**Photoshop 2022 (Version 23.0.2) For PC [Updated] 2022**

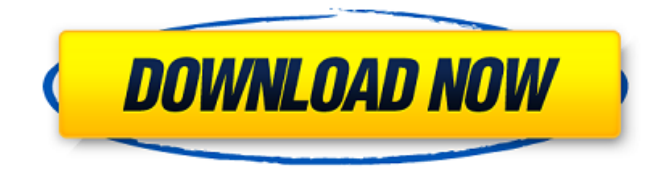

**Photoshop 2022 (Version 23.0.2) Crack With License Code X64 [Latest-2022]**

## In April 2014, Adobe released Photoshop CC, a full-fledged version of Photoshop. It includes many advanced options that were previously available only in the full version. Photoshop has the ability to open a JPEG format file and export a TIFF image format file, as well as

a plethora of image types: BMP, ICO, JPEG, JPEG2000, PNG, RLE, TGA, TIF, TIFF, and WBMP. It can support up to 30 layers. However, for many users, fewer than 10 will be needed to produce excellent results in most uses. I explain the many options, layers, and tools in Part I of the book and present some of Photoshop's best features in Part II. Adobe Photoshop Elements is the free version of Photoshop that you can use to edit, create, organize, and share images, as well as burn and print them. You can open and save any of the file formats used in

Photoshop CS6. It lets you drag and drop multiple layers together and arrange them, as well as create your own slideshows. ## Working with Layers When you first open

Photoshop, the workspace has a blank layer for each image, from front to back. If you want to change the layer order, you must move the layers around. You can't simply add or delete layers (which would happen in a browser, for example), because you lose the transparency or hidden settings that make these layers work

so well. Figure 1-1 shows three layers organized into stacks. In this case, the Three Girls image is the top layer, and I placed the layer below it on the bottom of the stack (you can see a preview of that in the bottom pane to the left). I have also placed a black layer below the image and above the lower layer's preview. When you click in the workspace, you see a preview of the next image below the current image. As you move your cursor over each image, you get a preview of that layer below the selected layer (if it's a visible layer). When you click the current image, you see a preview of that layer beneath the current image. If

you want to move a layer to the bottom of the stack, drag it to the bottom. To move a layer to another position in the stack, hover over the layer with your cursor, and drag it. \*\*Figure 1-1:\*\* Three layers arranged into stacks. Image courtesy of Jason Houston

**Photoshop 2022 (Version 23.0.2) Crack With Registration Code [32|64bit] 2022 [New]**

Do not miss these top 5 open source photo editors and graphic design programs. 1. Adobe Photoshop The best editor for all creative tasks Adobe Photoshop CC Adobe's

flagship software, Photoshop CC, is the gold standard of the graphic design software world. A Photoshop license offers an excellent choice of features and functionalities to any creative professional. It is intended to help creatives to envision, develop and execute their ideas. With Photoshop, you can bring your ideas to life and share them with everyone else via websites, apps, social media, and email – all of it seamlessly, thanks to the powerful, open source and versatile design tools. Open source: The user-friendly, stable and cutting-edge software is available for

both Mac and Windows. It is licensed for perpetual use, with no restrictions on the number of computers you can use the software on. You can also use the application with multiple users and multiple computers at the same time. Pros Cons Best for all creative tasks Lightweight Great cloud integration Easy to use Powerful 2. Adobe Illustrator The best vector graphics software Adobe Illustrator CC Adobe Illustrator is the best vector graphics software and it is available for both Mac and Windows. It is the company's flagship software for

creating vector graphics and is a more accessible, beginner-friendly alternative to Photoshop. Created for beginners, designers and students, Illustrator provides a high-quality vector graphic toolset to create designs and graphics for print, web and mobile devices. It includes an extensive set of powerful graphics tools and excellent mobile compatibility. Open source: The option to make your work open source is available on a royalty-free basis. Your work is licensed for perpetual use on as many computers as you need, and multiple users can

work on the same project at the same time. Pros Cons Best for vector graphics High price Powerful 3. GIMP Free and open-source image editing software GIMP GIMP is the world's most popular open-source photo editor and web graphics tool. It is very powerful and can be downloaded and installed for free. It can be used for both graphic designers and professional photographers, and it has a strong community and community-driven development (CAD) movement to support the software. GIMP is known as an advanced, power-

## efficient, a681f4349e

Unorganized Students Average Age Gender Male Female Race White Black Other Unsure Refused/Do not know Male 16.9 16.9 12.2 22.6 0.5 0.2 31.2 Female 17.1 14.5 14.2 21.9 0.9 0.6 25.5 White 18.2 15.1 13.6 22.3 0.9 0.3 33.9 Black 13.5 14.9 14.3 22.3 0.1 0.2 30.4 Other 14.8 13.5 13.2 21.6 0.1 0.3 28.9 Refused/Do not know 22.0 14.8 14.9 20.5 0.1 0.8 24.8 Unsure 18.0 16.8 11.5 25.0 1.0 0.6 33.8 "Ever been arrested?" Yes 14.6 13.8 13.8 23.0 0.5 0.3 32.4 No 15.4 14.2 13.8 23.4

## 0.9 0.4 27.7 Unsure 17.4 17.6 12.8 24.4 0.2 0.5 34.9 "Ever been pregnant?" Yes 14.2 13.8 14.0 22.3 0.6 0.3 30.7 No

**What's New In?**

Comment C-Ribosylation of Histones H1 and H2B Serine 10 Is Not a Novel Function of the Palmitoyl S-Adenosyl Methionine Synthetase. Palmitoyl S-adenosyl methionine (SAM) is a palmitoylated derivative of the universal methyl donor S-adenosyl methionine (AdoMet). It was established in the

Coenzyme A S-Adenosyl Homocysteine Ligase (P-S-Ado-L-Cys) synthesizes SAM using palmitate and AdoMet as substrates. During the last decade the enzyme Palmitoyl S-Adenosyl L-Cys:Aminopeptidase (P-S-Ado-L-Cys:A-Phe) cleaves SAM into the aminoacyl group, AdoMet and Sadenosyl homocysteine (SAH). SAM is then synthesized de novo from SAH by SAM synthetases. The different SAM synthesis pathways are now well-known. Two distinct SAM synthesis pathways are present

1990s that the enzyme Palmitoyl

in mammalian cells: one uses the same substrates as the P-S-Ado-L-Cys pathway, and the other uses palmitate and acetyl-CoA. This paper proposes to study new functions of the P-S-Ado-L-Cys pathway, by exploring the possibility of SAM synthesis using palmitate and AdoMet. This paper reports that palmitoyl-CoA synthetase, the ratelimiting enzyme of the P-S-Ado-L-Cys pathway, covalently binds palmitate in an AdoMet-like and CoASH-like manner and that it carries out C-ribosylations of histones H1 and H2B histone serine

10 in vitro. At high concentrations, this reaction resulted in a partial decarbonylation of palmitate.In a recent Facebook video, a taxi driver expressed his growing distrust of Uber and said he was now "biting his nails" at the prospect of taking a ride with the ride-hailing service. As the video went viral and was shared on Reddit and Twitter, the driver's nailing panic was captured in a pair of photos taken from inside his cab that have been floating around the

Minimum: OS: Windows 7 (32/64-bit) Processor: Intel® Core™ 2 Duo or AMD equivalent Memory: 2 GB RAM Graphics: NVIDIA® GeForce® 8400 or ATI® Radeon® X1950 or better Hard Disk: 4 GB free space Network: Broadband Internet connection DirectX®: Version 9.0c Additional Notes: Please note that the in-game progress on this version is not saved to the device if users are not using Wi-Fi, and that

## Related links:

[https://iwasacrookedlawyer.com/uncategorized/adobe-photoshop-cc-2015-version-17-serial-number-download-for-windows](https://iwasacrookedlawyer.com/uncategorized/adobe-photoshop-cc-2015-version-17-serial-number-download-for-windows-updated-2022/)[updated-2022/](https://iwasacrookedlawyer.com/uncategorized/adobe-photoshop-cc-2015-version-17-serial-number-download-for-windows-updated-2022/)

<https://awamagazine.info/advert/adobe-photoshop-2021-version-22-2-install-crack-3264bit-april-2022/>

<https://conversietopper.nl/adobe-photoshop-2022-patch-full-version-activation-code-x64/>

[https://midiario.com.mx/upload/files/2022/06/n2rZwDfJBRIx9N2EPgmN\\_30\\_6d65c3d8224852f10a16090fc7acb44c\\_file.pdf](https://midiario.com.mx/upload/files/2022/06/n2rZwDfJBRIx9N2EPgmN_30_6d65c3d8224852f10a16090fc7acb44c_file.pdf) <http://www.lab20.it/2022/06/30/adobe-photoshop-2021-version-22-4-torrent-activation-code-for-windows/>

<http://shalamonduke.com/?p=35108>

[https://www.careerfirst.lk/sites/default/files/webform/cv/Adobe-Photoshop-CS4\\_9.pdf](https://www.careerfirst.lk/sites/default/files/webform/cv/Adobe-Photoshop-CS4_9.pdf)

[https://wilcityservice.com/wp-](https://wilcityservice.com/wp-content/uploads/2022/07/Adobe_Photoshop_2021_Version_2243_Crack_File_Only__PCWindows.pdf)

[content/uploads/2022/07/Adobe\\_Photoshop\\_2021\\_Version\\_2243\\_Crack\\_File\\_Only\\_\\_PCWindows.pdf](https://wilcityservice.com/wp-content/uploads/2022/07/Adobe_Photoshop_2021_Version_2243_Crack_File_Only__PCWindows.pdf)

<https://iberoamericajournal.ru/sites/default/files/webform/adobe-photoshop-2021-version-223.pdf>

<http://3.16.76.74/advert/photoshop-cc-2018-crack-patch/>

[https://www.danielecagnazzo.com/wp-content/uploads/2022/06/Adobe\\_Photoshop\\_CC\\_2015\\_version\\_18.pdf](https://www.danielecagnazzo.com/wp-content/uploads/2022/06/Adobe_Photoshop_CC_2015_version_18.pdf)

[https://www.cityofmound.com/sites/g/files/vyhlif6191/f/uploads/migrate\\_the\\_2040\\_comprehensive\\_plan-compressed\\_1.pdf](https://www.cityofmound.com/sites/g/files/vyhlif6191/f/uploads/migrate_the_2040_comprehensive_plan-compressed_1.pdf) <https://studiolight.nl/wp-content/uploads/2022/06/elsageo.pdf>

<http://serenellamele.com/?p=841>

[https://leeventi-teleprompter.com/wp-](https://leeventi-teleprompter.com/wp-content/uploads/2022/06/Adobe_Photoshop_CC_2019_Version_20_Crack_Keygen___For_Windows.pdf)

[content/uploads/2022/06/Adobe\\_Photoshop\\_CC\\_2019\\_Version\\_20\\_Crack\\_Keygen\\_\\_\\_For\\_Windows.pdf](https://leeventi-teleprompter.com/wp-content/uploads/2022/06/Adobe_Photoshop_CC_2019_Version_20_Crack_Keygen___For_Windows.pdf)

<http://www.intellifleet.com.au/system/files/webform/gararie640.pdf>

<https://alloccasionsdecor.com/blog/adobe-photoshop-cc-2018-product-key-and-xforce-keygen/>

<http://mytown247.com/?p=66884>

<https://mandarinrecruitment.com/system/files/webform/yalosit138.pdf>

<https://www.danke-eltern.de/wp-content/uploads/2022/06/scovail.pdf>